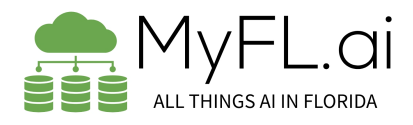

## **The goal is to use AI to analyze government data sets & help decision-makers.**

## *Doug Liles* **cell 850.225.9409**

**Florida commissioner special district**

## **Basic Python script for analyzing government data sets using AI.**

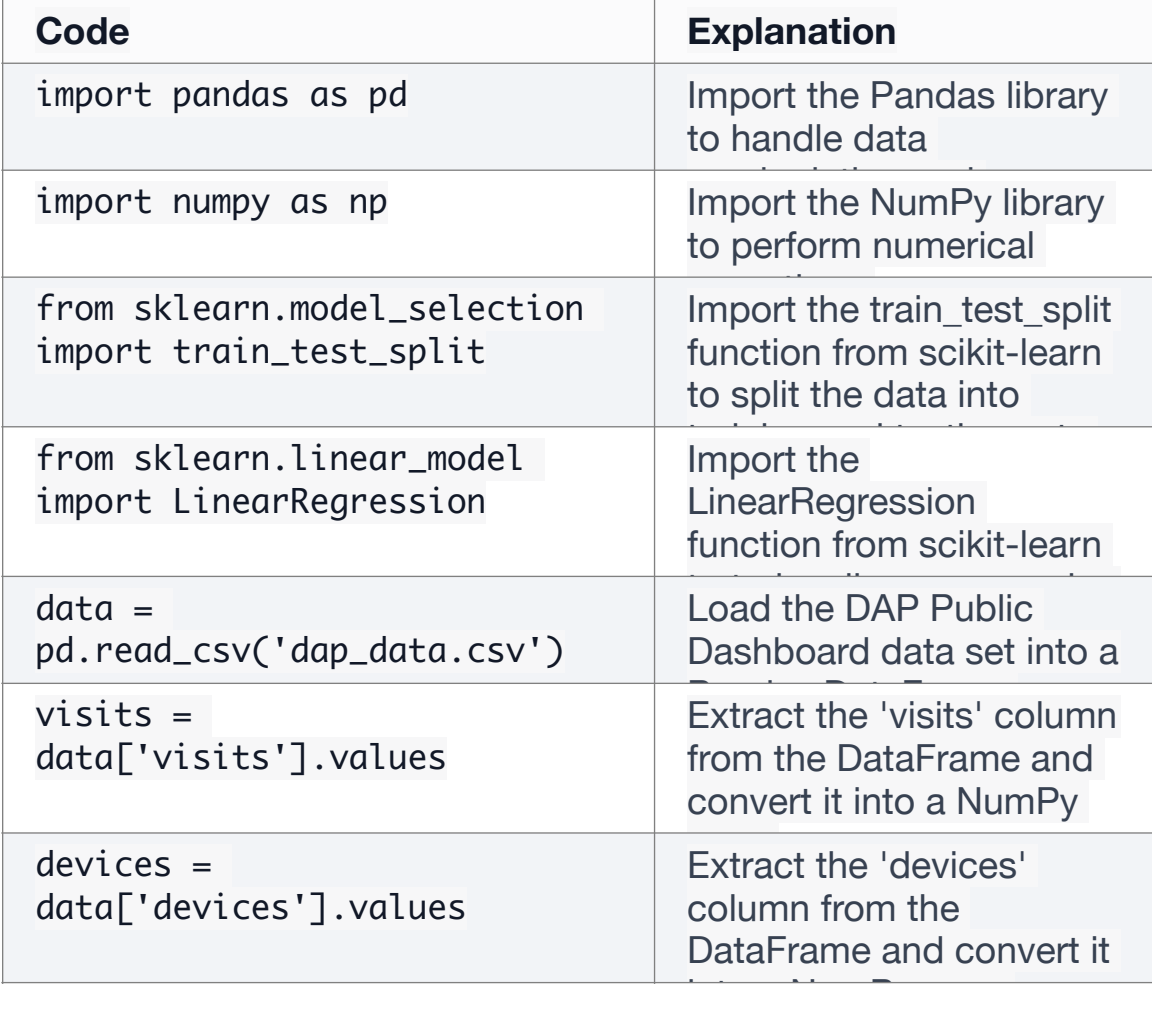

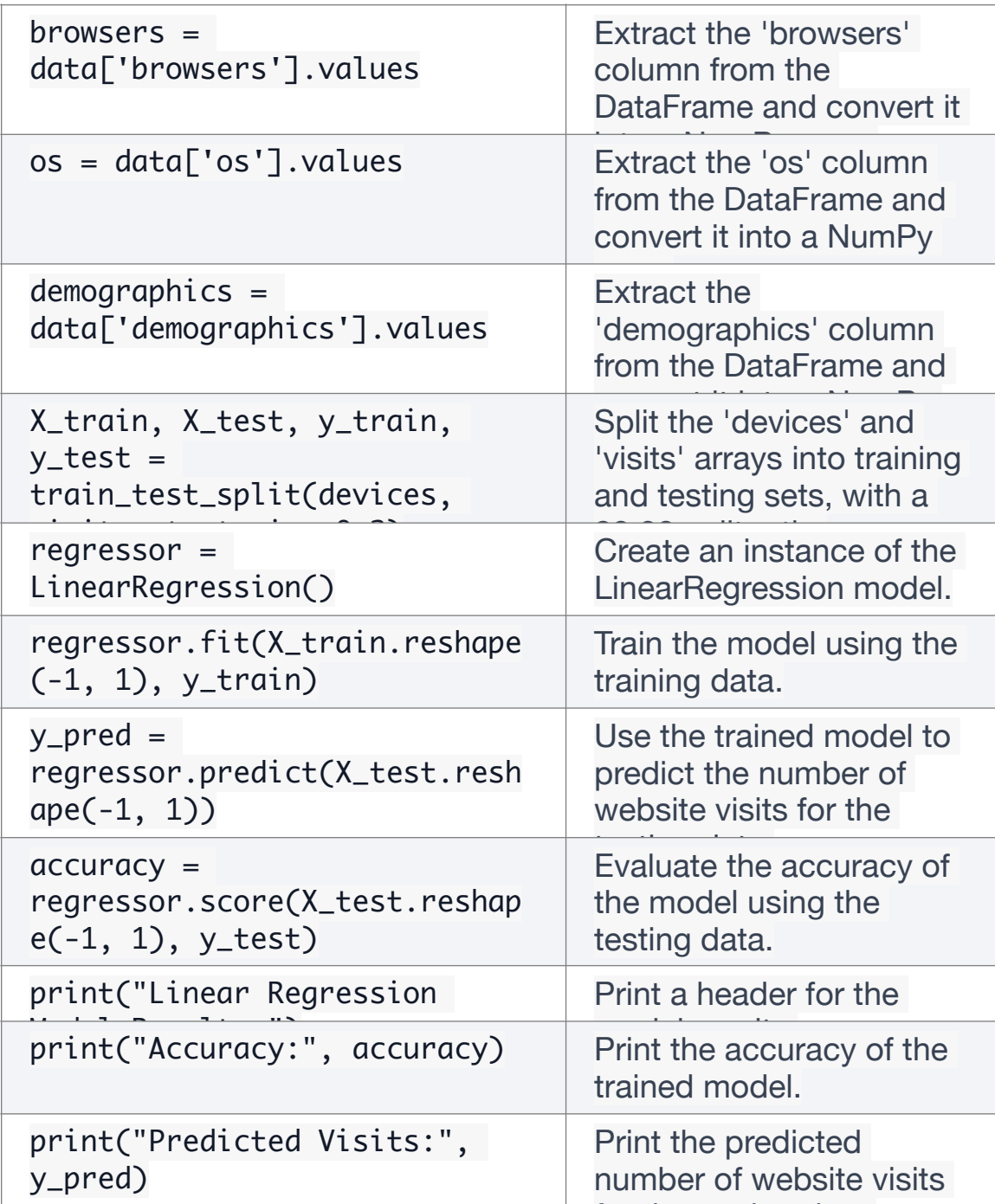

Note that this is just an example and the code can be modified and expanded to suit specific needs and requirements.

*This script imports the necessary libraries, loads the DAP Public Dashboard data set, explores the data, splits it into training and testing sets, trains a linear regression model to predict website visits based on device type, and evaluates the model's accuracy.*